## Como configurar o Autodesk Autocad 2019 junto ao Servidor de Licenças 18/05/2024 12:01:47

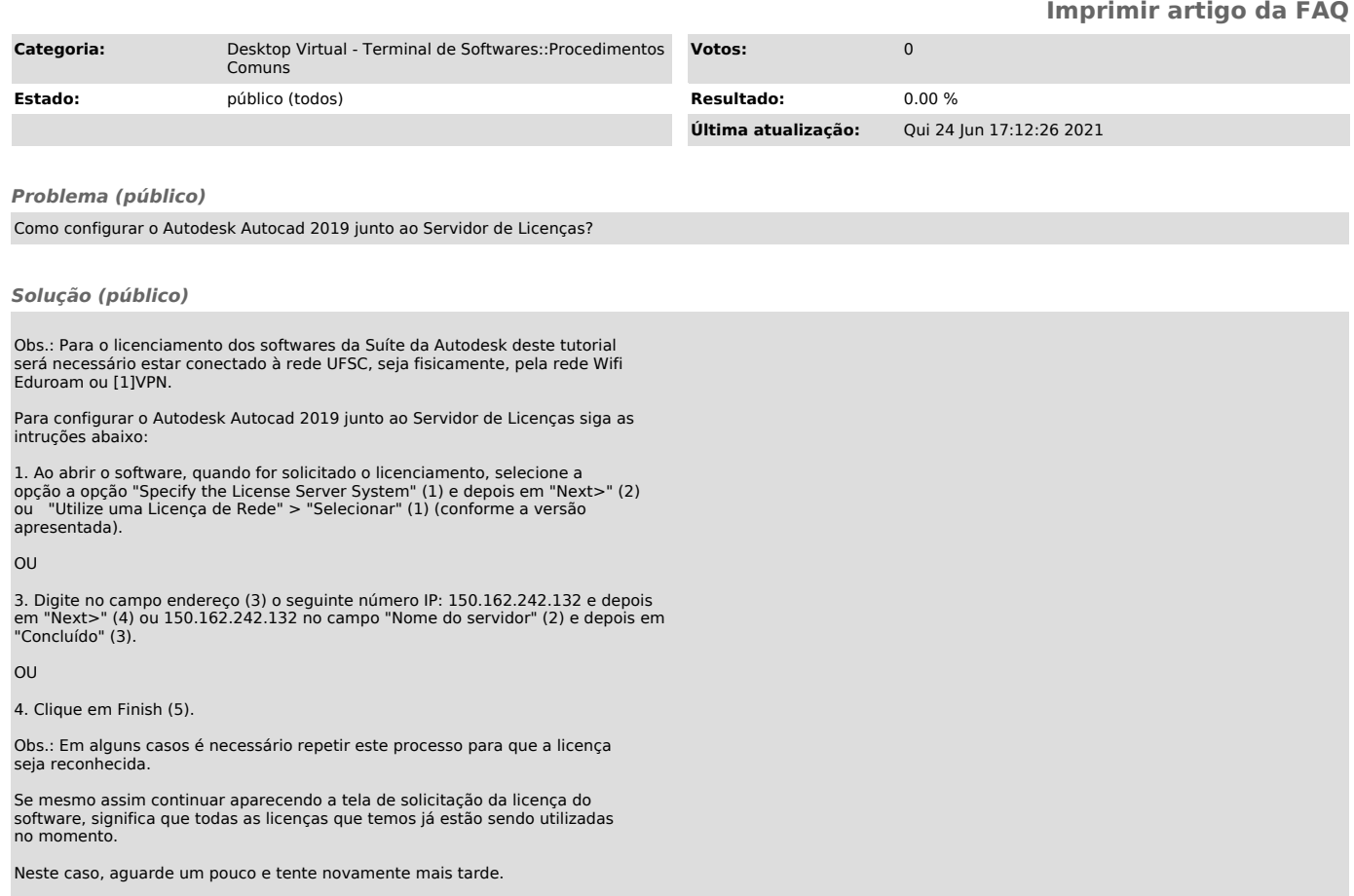

[1] https://servicosti.sistemas.ufsc.br/publico/detalhes.xhtml?servico=112